## **The Church musician's owner's manual: Discover music resources at www.lds.org.**

Point your browser to http://www.lds.org/music for a wealth of information and tools for the church musi‐ cian. This handout will give a brief overview of the resources available at the website and act as a guide for you to explore for yourself. A 15-minute virtual presentation will be shown in the north foyer of the Madsen Recital Hall and will run continuously from 10:00 a.m. through lunch until about 1:10 p.m. Wendy Hope will be there to answer questions and let you take a test drive of the website.

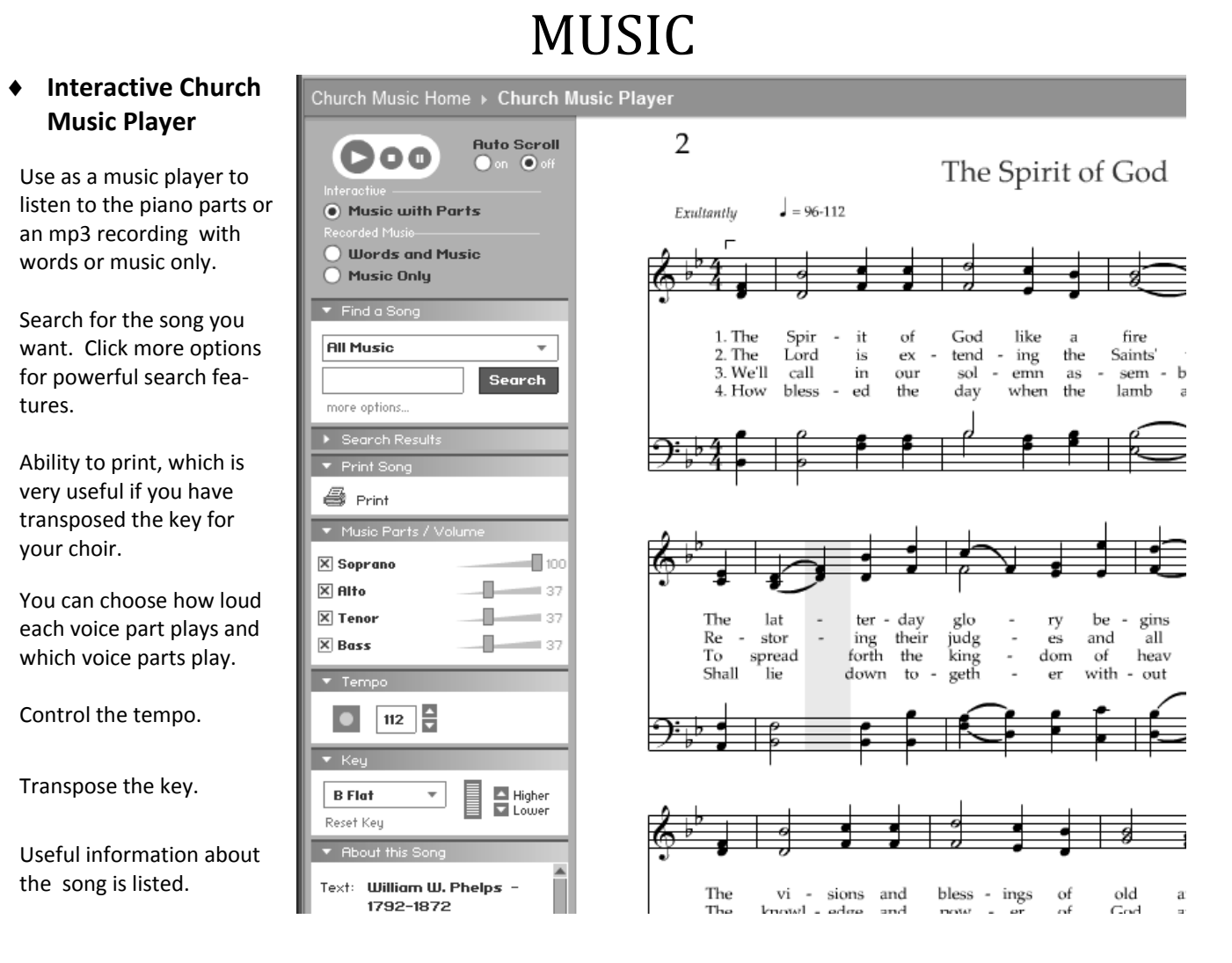

- Hymns First Presidency Message, Using the Hymnbook, hymn texts only (useful for cutting and pasting into a document), Learn Hymns in ASL, a variety of search options (including hymns in French, Spanish, and Portuguese), simplified hymn accompaniments.
- ♦ **Children's Songbook** ‐ Preface and Using the *Songbook,* text only, Learn songs in ASL, search options.
- **Other Music** Children's Music, Church Music Submissions, Learn Songs in ASL, Music Published in Church Magazines, Seminary Music, Young Women Camp Songs, Selected Young Women Music.
- **Download a Song (MP3)** Listen to music on your computer, make your own CD's or transfer to your ipod or other music player. These are the same music tracks available at the Distribution Center with words and music or music only. There is a tool to download multiple songs at one time, including a Conducting Course and Keyboard Course.
- **More Search Options** Search by book, title, song lyrics, topic, and author's first or last name.

## RESOURCES

- ♦ **Guidelines ‐** Guidelines from the *Church Handbook of Instructions*, First Presidency Preface to Hymns, Music in Our Church Meetings, Homes and Personal Lives, "Worthy Music, Worthy Thoughts" includes a talk by President Boyd K. Packer and video clips of youth discussing the power of music in their lives.
- ♦ **Using the Hymnbook ‐** Elements of the Hymnbook, Hymns for Congregations, Hymns for Choirs and Special Groups, For Beginning Music Directors, For Beginning Organists and Pianists.
- ♦ **Music Materials ‐** Owner's Manuals for Church Organs in pdf format, a listing of music related items available for purchase in the Online Distribution Center.
- ♦ **Special Needs** ‐ a listing of materials available for those with disabilities.
- ♦ **Quotes ‐**  Little gems from Church leaders expressing their feelings about music and singing. A great resource to include in talks or on a printed program.

## LEARNING MATERIALS

- ♦ **Conducting Music** ‐ Interactive Conducting Course, *Conducting Course* Book and Audio Tapes, For Be‐ ginning Music Directors, How to Conduct Children's Music.
- ♦ **Accompanying Others** ‐ *Keyboard Course* Book and Audio, Keyboard Accompaniment Guidelines, The New LDS Organist ‐ a BYU online organ tutorial course, Guitar Accompaniment.
- ♦ **Teaching a Song to Children** ‐ Two main steps are important: 1) Know the Song and 2) Make a Plan.
- ♦ **Adding Variety to Singing** ‐ Ideas to add variety to teaching songs to children.
- ♦ **Learning Music Symbols and Terms** ‐ Explanation of Symbols and Terms, Conducting Course Glossary.

## NAVIGATING THROUGH THE WEBSITE

- ♦ At http://www.lds.org/music, you can click on the main topic listings of Music, Resources or Learning Materials to see an expanded listing of subtopics in each area. There is a fun feature of music notes appearing and playing as you move the mouse around. Click on the subtopics to go to that page.
- ♦ Once you have gone to a specific page, near the top of the page will be a breadcrumb trail showing what path you have followed in your clicking. You can click on any of the levels listed there to go back to that level.

Home » Church Music » Music: Other Music » Hymns - American Sign Language (ASL)

- ◆ Once you have gone to a specific page, you can also easily look at other sections of the webpage by using the navigation pane on the left panel where you can again click on the main topics to bring up a listing of subtopics in that area that are links you can click to go to those pages.
- ♦ The "Find a Song" search box is always at the top right of the screen that will take you to the Interactive Church Music Player when you click on the song that you want from your search results.
- ♦ The website periodically has updates and information added, so check it often to see what's new.

Music RESOURCES LEARNING MATERIALS Conducting Music Accompanying Others

The information in this handout was prepared by Wendy Hope. If you'd like a pdf version of this handout, please e-mail a request to her at imag@hotmail.com.